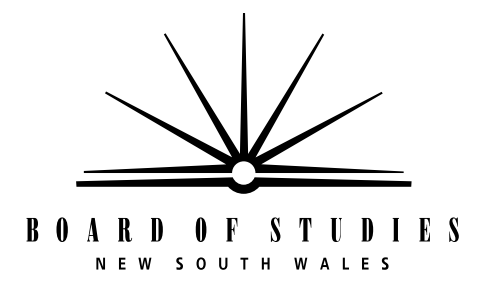

**HIGHER SCHOOL CERTIFICATE EXAMINATION**

# **2000 COMPUTING STUDIES**  2 UNIT GENERAL

*Time allowed—Three hours (Plus 5 minutes reading time)*

### **DIRECTIONS TO CANDIDATES**

• No calculators are to be used.

### **Section I** (20 marks)

- Attempt ALL questions.
- Write your Student Number and Centre Number on the Answer Sheet provided.
- Complete your answers in either blue or black pen on the Answer Sheet provided.

### **Section II** (80 marks)

- Attempt ALL questions.
- Write your Student Number and Centre Number in the spaces provided on the first page of each question.
- Answer the questions in the spaces provided in this paper.

### **SECTION I**

### (20 Marks)

### Attempt ALL questions.

Each question is worth 1 mark.

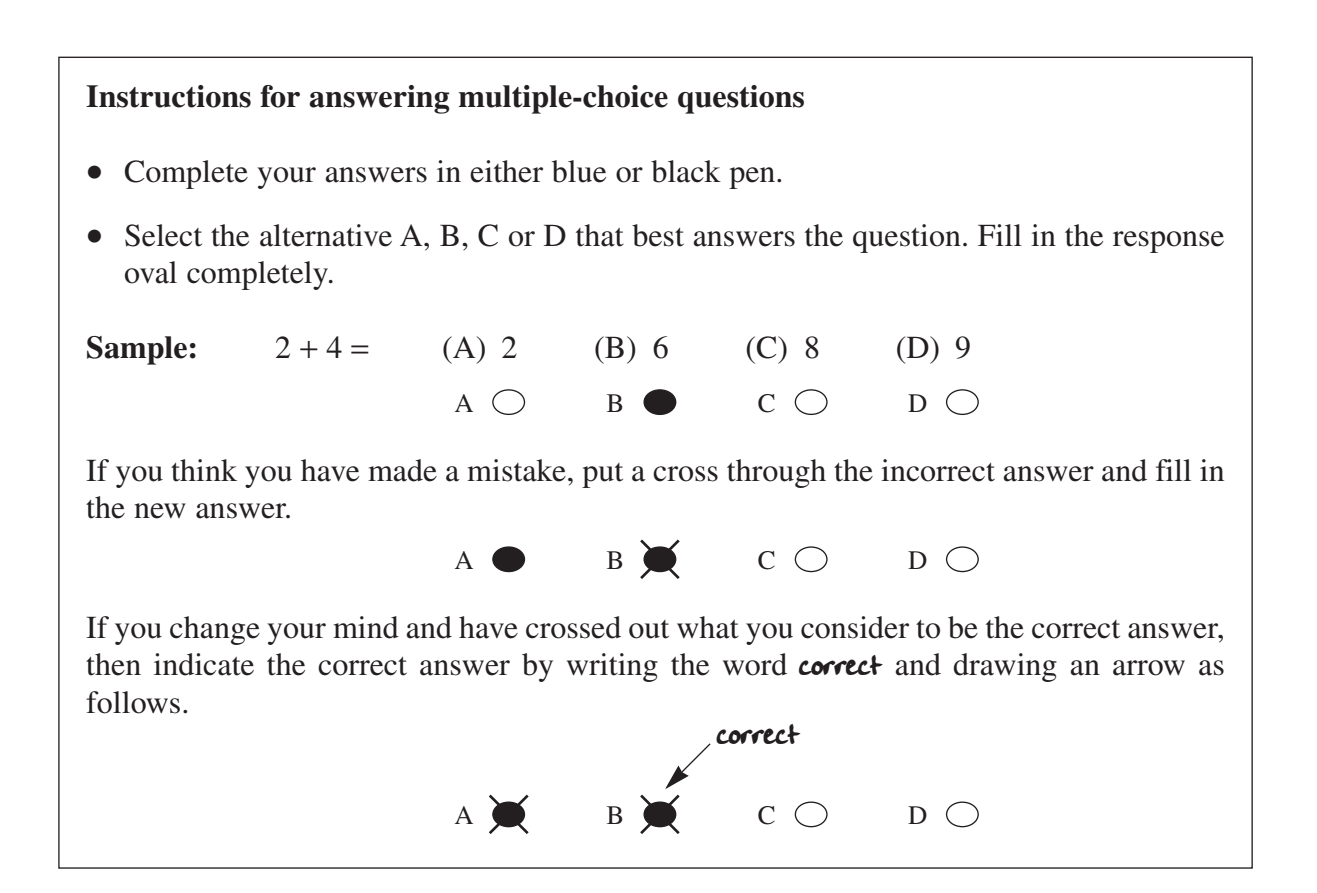

### USE THE FOLLOWING INFORMATION TO ANSWER QUESTIONS 1, 2 AND 3.

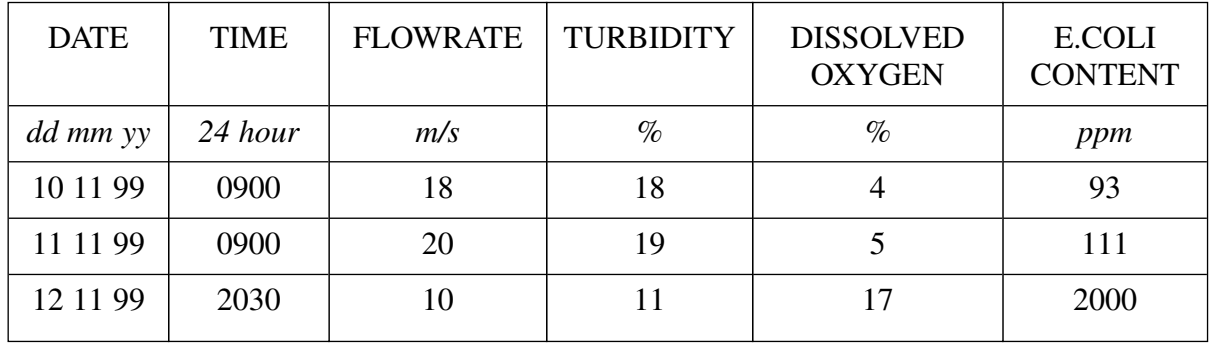

A database on water quality of a stream contains the following data.

- **1** How many fields are there in the database?
	- $(A)$  3
	- $(B)$  4
	- $(C)$  5
	- (D) 6
- **2** To display the data taken at a particular time of day you would use
	- (A) an index.
	- (B) a selection.
	- (C) a sequence.
	- (D) a sort.
- **3** The water quality data was entered into the database on a laptop computer as the measurements were made. To electronically transmit this data to a remote central computer you would use a
	- (A) translator and a land-line.
	- (B) signal and a tuple.
	- (C) protocol and bridge.
	- (D) modem and telephone line.
- **4** Ensuring that information conforms to the data dictionary descriptions is known as
	- (A) data integrity.
	- (B) data security.
	- (C) data validation.
	- (D) data verification.
- **5** Scientists can use fossilised bones and their knowledge of dinosaurs to create images of these extinct creatures.

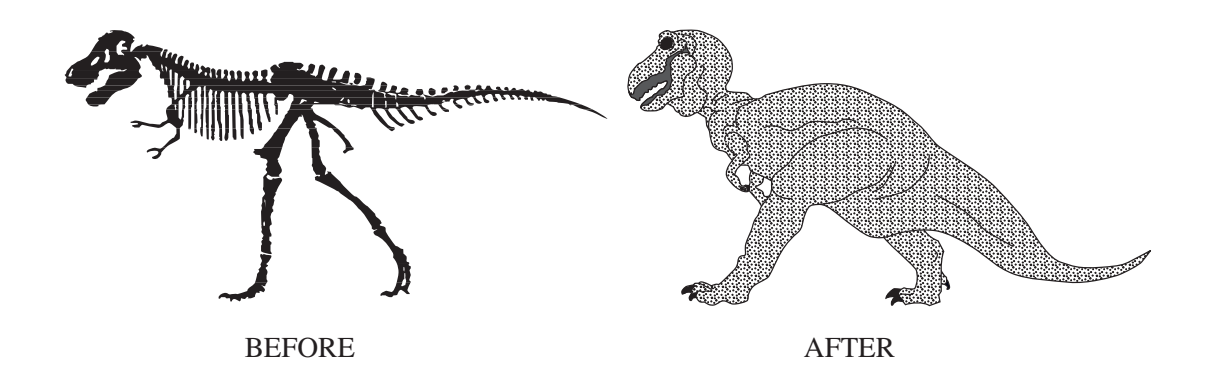

Which type of software would be the most suitable for this purpose?

- (A) Bit-mapped
- (B) Charting
- (C) Scanning
- (D) Vector-based
- **6** A graphics image produced using 256 colours is to be reduced to a 16-colour display.

Which technique may be used to carry out the process?

- (A) Anti-aliasing
- (B) Dithering
- (C) GIF
- (D) Interlacing

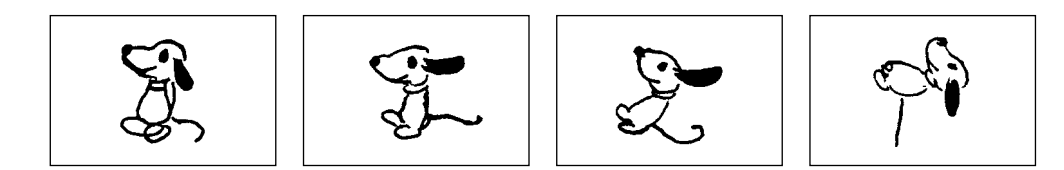

The animation technique used is

- (A) cel-based animation.
- (B) path-based animation.
- (C) picture-based animation.
- (D) position-based animation.

### USE THE FOLLOWING INFORMATION TO ANSWER QUESTIONS 8 AND 9.

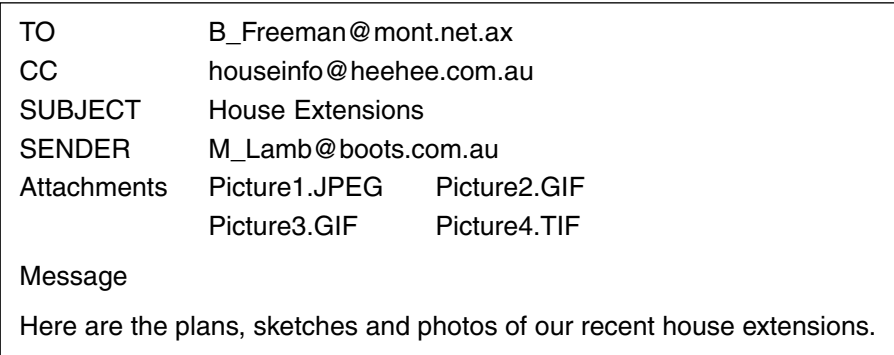

- **8** Attachment Picture2.GIF is stored in graphical interchange format. This standard is used to
	- (A) facilitate file conversion filtering across a network.
	- (B) increase the resolution of the graphical data across a network.
	- (C) facilitate the transfer of graphics between applications across a network.
	- (D) increase the transmission speed of the graphical data across a network.
- **9** Who could download this message?
	- (A) Only M Lamb
	- (B) Only B Freeman
	- (C) Anonymous FTP servers
	- (D) B Freeman and members of the houseinfo group

**10** A graphic image created in a painting package is to be inserted into a desktop-publishing document on the same computer.

The most efficient way of doing this is to use

- (A) the clipboard.
- (B) a graphical interchange format file.
- (C) a file conversion filter.
- (D) a data interchange format file.
- **11** What protocol is used to download data from a remote site?
	- (A) Data loading protocol
	- (B) File transfer protocol
	- (C) Handshaking protocol
	- (D) File conversion protocol
- **12** Which of the following best describes a gateway?
	- (A) A device that provides a central point for a network.
	- (B) A device that accepts a signal from a transmission medium.
	- (C) A device that connects two LANs using the same protocol.
	- (D) A combination of hardware and software that connects networks that use different protocols.
- **13** Which list contains only network topologies?
	- (A) Ethernet, ring, bus
	- (B) Token ring, bus, star
	- (C) Ring, bus, star
	- (D) Ethernet, token ring, star

### USE THE INFORMATION IN THE FOLLOWING SPREADSHEET TO ANSWER QUESTIONS 14, 15 AND 16.

Four types of fly spray, listed in the table, were tested and the results recorded. Each type of fly spray was tested for the amount of each ingredient it contained. The Knockdown index and the Effectiveness index have been calculated.

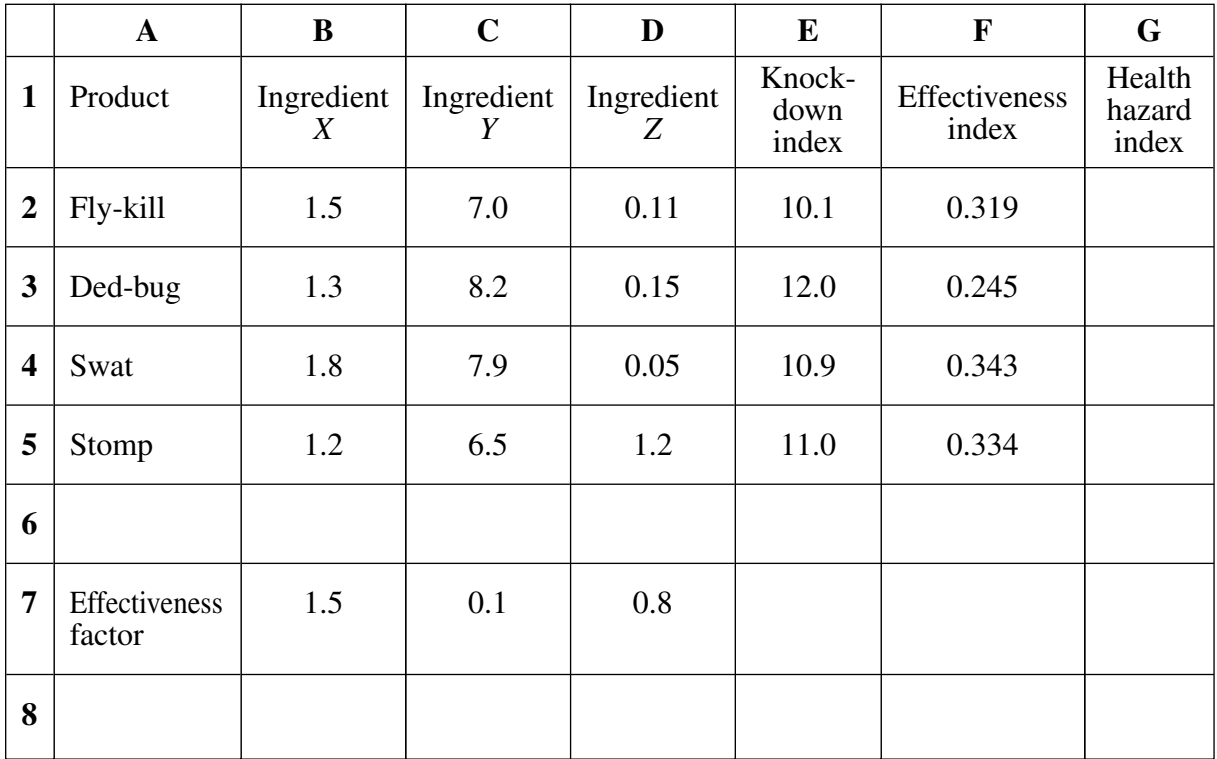

- **14** Sprays are considered safe if the amount of ingredient *Y* is less than 8 and the amount of ingredient Z is less than 0.1. Which formula should be used in cell G2?
	- (A) IF  $(AND(C2 < 8, D2 < 0.1),$  "SAFE", "NOT SAFE")
	- (B) IF  $(AND(C2 < 8, D2 > 0.1),$  "SAFE", "NOT SAFE")
	- (C) IF  $(AND(C2 > 8, D2 < 0.1),$  "SAFE", "NOT SAFE")
	- (D) IF  $(AND(C2 > 8, D2 > 0.1), "SAFE", "NOT SAFE")$
- **15** If we sort cells A2 to G5 in *descending* order based on the 'Effectiveness index', what product will appear in cell A4?
	- (A) Fly-kill
	- (B) Ded-bug
	- (C) Swat
	- (D) Stomp

**16** The following formula was initially entered in cell F2 to give the Effectiveness index for Fly-kill.

 $(1.5^{\circ}B7 + 7.0^{\circ}C7 + 0.11^{\circ}D7)/E2$ 

The formula needed to be copied down to cells F3 to F5 to calculate the Effectiveness index for the other fly sprays. To ensure correct results, the formula in F2 had to be changed to:

- (A)  $(B2^1.5 + C2^0.1 + D2^0.8)/10.1$
- (B)  $($B$2^1.5 + $C$2^0.1 + $D$2^0.8)/$E$2$
- (C)  $(B2^{6}B7 + C2^{6}C7 + D2^{6}D7)/E2$
- (D)  $(B2^{\circ}$ \$B\$7 + C2<sup> $\circ$ </sup>\$C\$7 + D2<sup> $\circ$ </sup>\$D\$7)/E2
- **17** A user wishes to import data from another spreadsheet to her own spreadsheet. She would also like the imported data to be automatically updated when changes are made to the other spreadsheet.

How could this best be achieved?

- (A) Using a data interchange format file
- (B) Using dynamic linking
- (C) Using the clipboard
- (D) Importing the data

**18**

# Happy Holiday! Happy Holiday!

Which statement correctly describes the *typography* of the two lines in the box?

- (A) The lines have the same type style and font.
- (B) The lines have the same type style but different type faces.
- (C) The lines have different font but the same type face.
- (D) The lines have different type styles but the same font.

To get good marks in this examination, remain calm and read the questions carefully.

Which of the following best describes the type face used in the box?

- (A) Serif
- (B) Sans serif
- (C) Bold
- (D) Italics
- **20** The process of adjusting the horizontal space between some letter combinations to achieve a better fit is called
	- (A) kerning.
	- (B) leading.
	- (C) spacing.
	- (D) tracking.

# 524

# **MARKER'S USE ONLY**

### **2000 HIGHER SCHOOL CERTIFICATE EXAMINATION COMPUTING STUDIES 2 UNIT GENERAL**

### **SECTION II**

(80 Marks)

Attempt ALL questions.

### **QUESTION 21 Spreadsheets** (16 marks)

(a) Choose terms from the following list to complete the table.

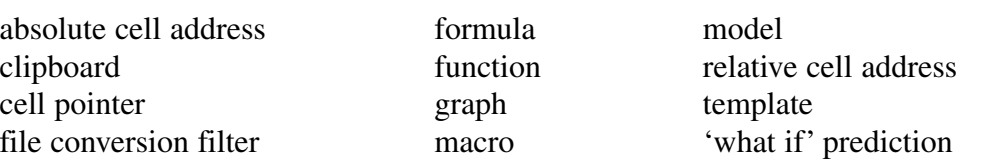

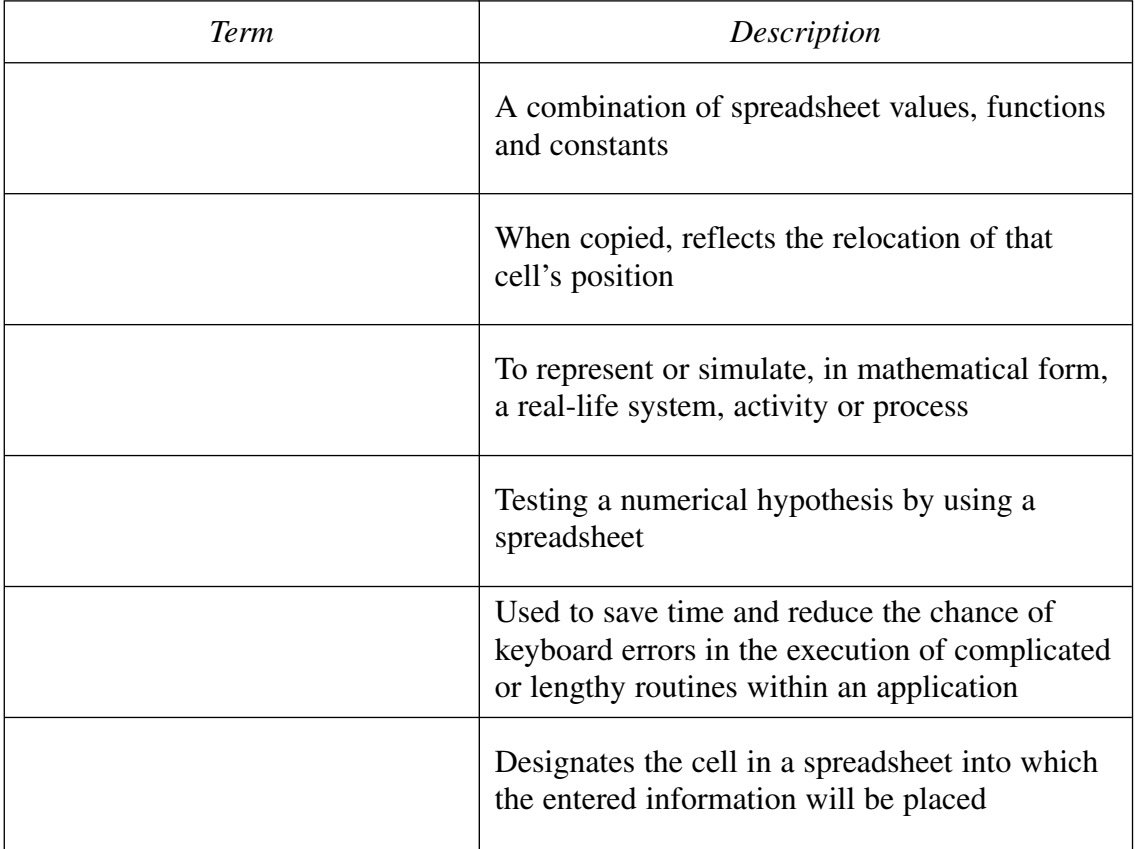

**Question 21 continues on page 14**

**STUDENT NUMBER**

**CENTRE NUMBER**

**Marks**

**3**

### **Marks**

 $\overline{\mathbf{5}}$ 

 $(b)$ 

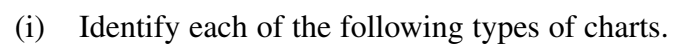

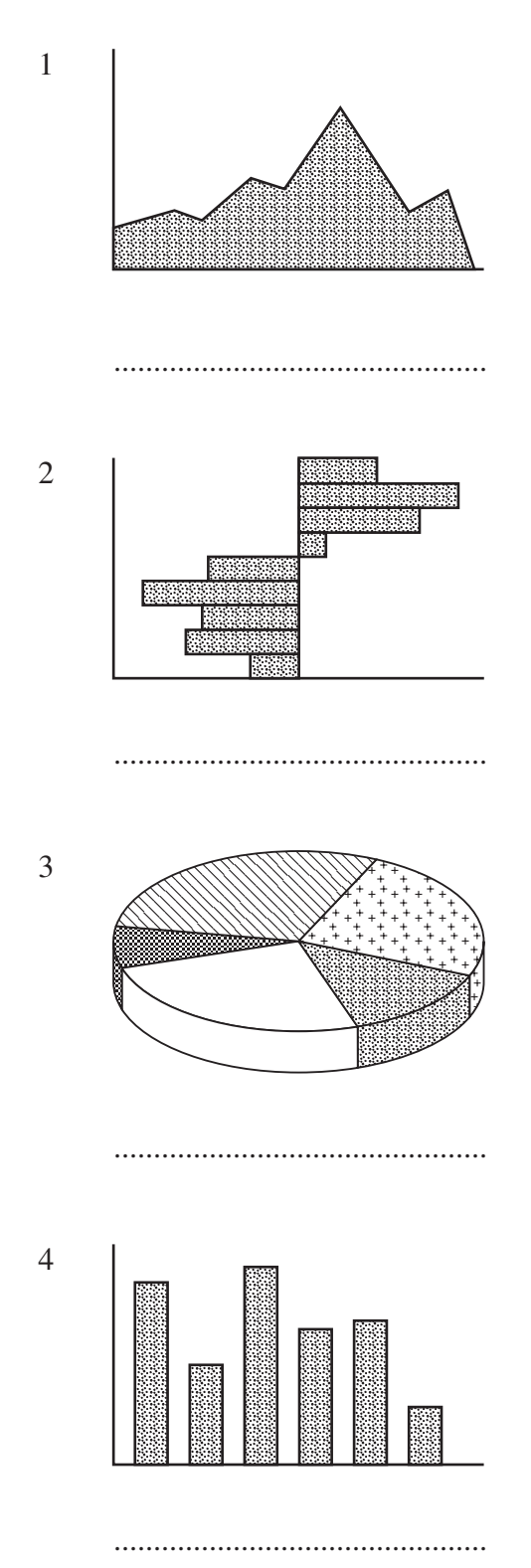

- **Marks**
- Give ONE example of an arithmetic function and describe how it may be  $(ii)$ used.

 $(iii)$ Give THREE reasons why functions are used in a spreadsheet. 

Question 21 continues on page 16

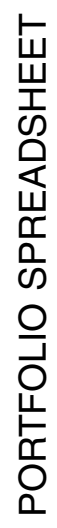

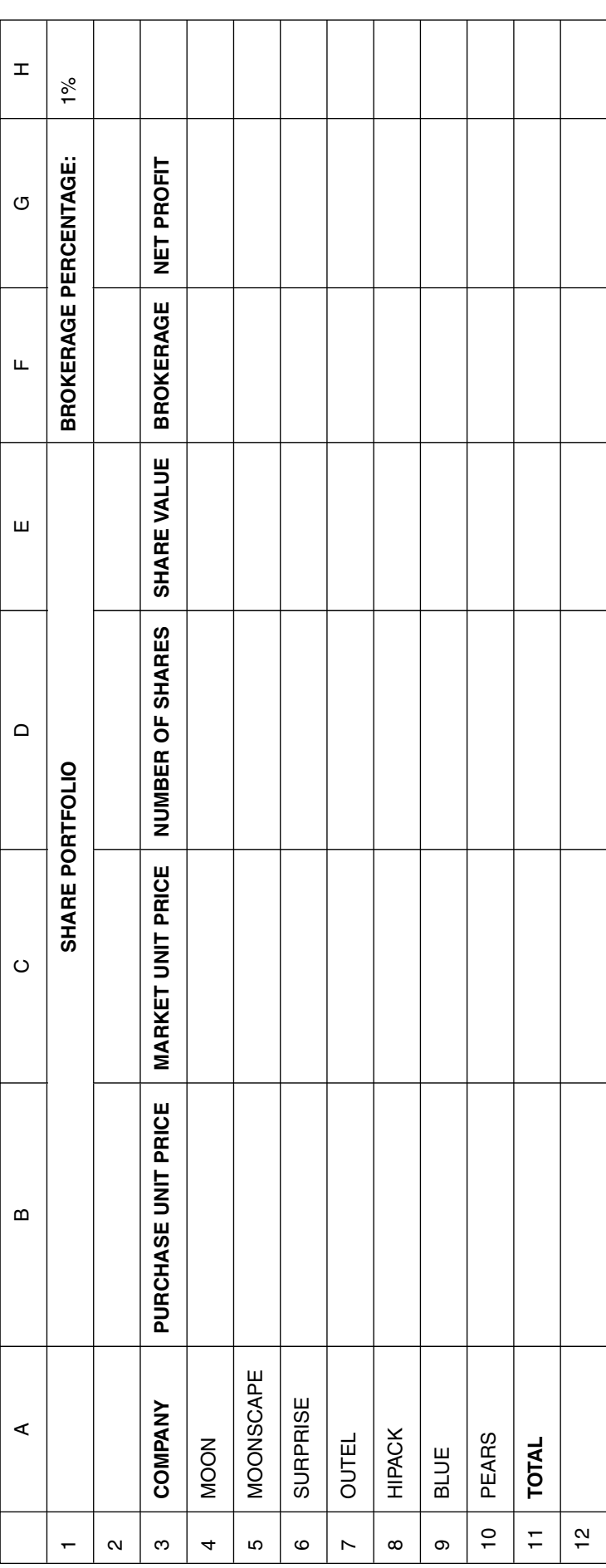

(c)

# QUESTION 21 (Continued)

**Marks**

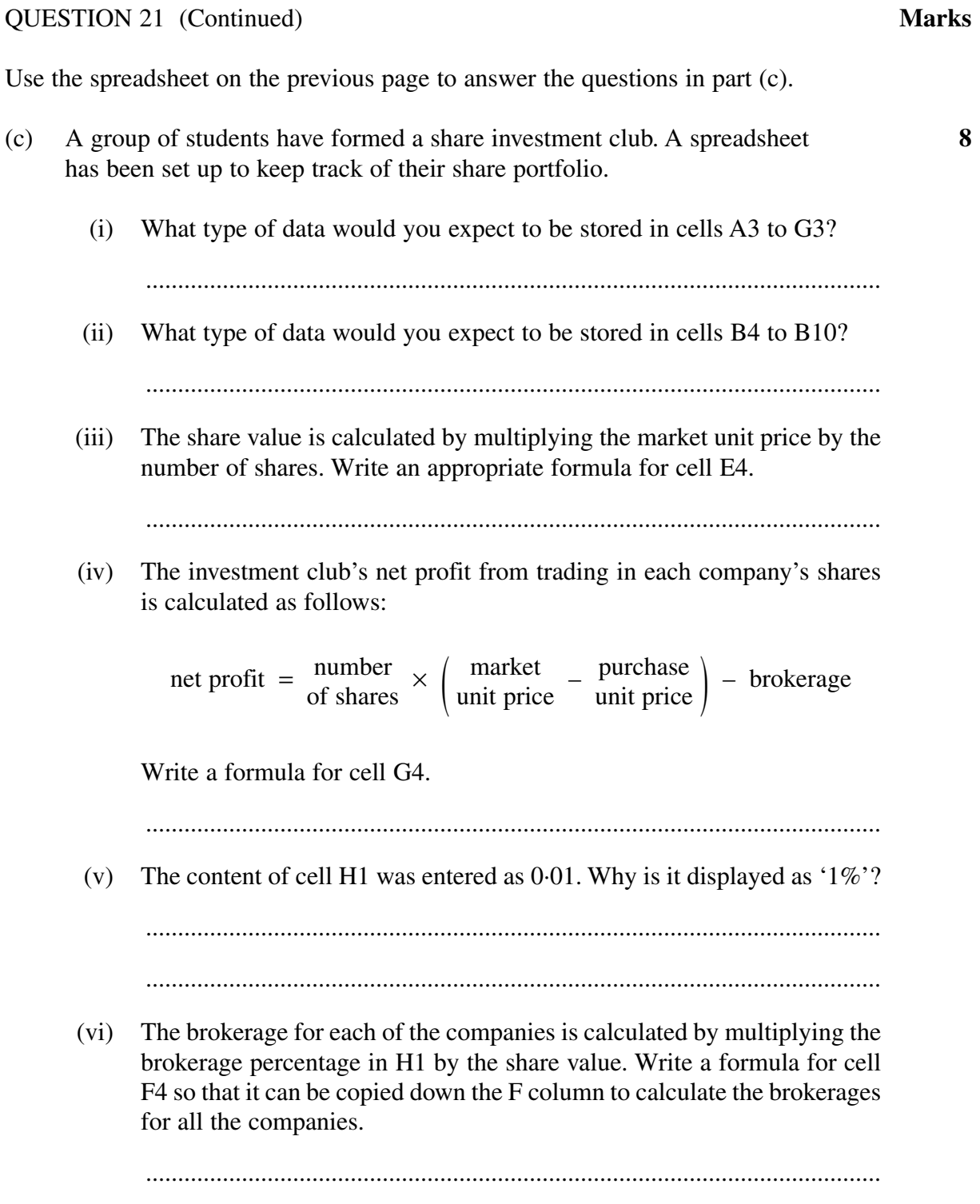

**Question 21 continues on page 18**

 $(vii)$ Some students in this investment club have only limited spreadsheet skills. From time to time they need to sort the data into descending order by net profit. Describe what may be added to the spreadsheet to help these students accomplish this task.

The students are to form smaller groups within the club. Each group will  $(viii)$ have its own spreadsheet to keep track of its own portfolio. The initial portfolio spreadsheet is to be used as a template. Suggest TWO advantages of doing this, and also any changes that might need to be made to the existing spreadsheet to make it into a template.

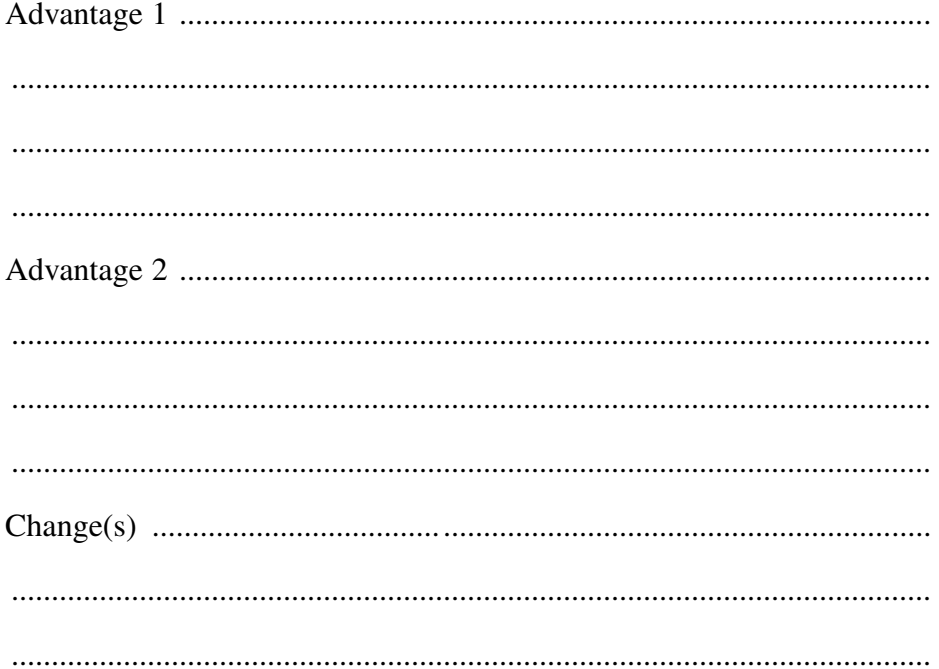

### **Marks**

 $(ix)$ Some students in this investment club prefer to keep track of their portfolio manually. Write down THREE arguments to convince them that the use of an electronic spreadsheet would be more efficient in this case.  $\cdots$  $(x)$ 10 000 Number of shares 5 000  $\Omega$ Moon Moonscape Surprise Outel Hipack Blue Pears Write down the ranges of cells that may be used to create this chart.

# another application

**HIGHER SCHOOL CERTIFICATE EXAMINATION**

*Term*

**QUESTION 22 Databases** (16 marks)

**2 UNIT GENERAL—SECTION II**

**MARKER'S USE ONLY**

**COMPUTING STUDIES**

**2000**

clipboard flat file primary key data dictionary form view record data interchange format logical record secondary key file conversion filter mailmerge table view

*Description*

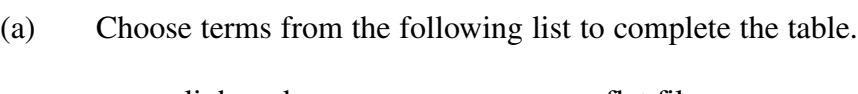

### **Question 22 continues on page 22**

### **Marks**

**STUDENT NUMBER**

**CENTRE NUMBER**

**3**

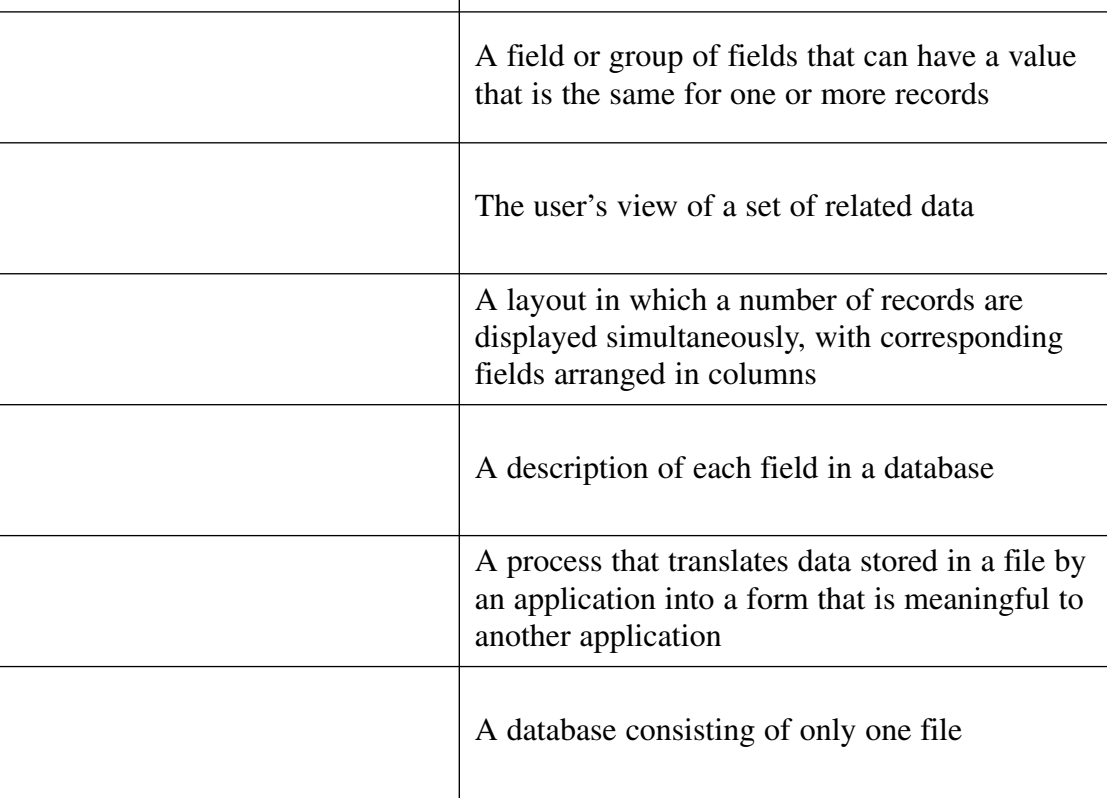

Use the material below to answer part (b) and part (c).

A regional gallery has a large collection of works. These include paintings (watercolour, oil, acrylic), drawings (pastel, pencil, ink, etchings) and sculptures (metal, stone, wood). Data about these items is currently held on cards, but because of an increase in the number of items being given, or loaned, to the art gallery, the manual system is no longer able to cope, and a computer database is to be set up. A preliminary structure for the database file is as follows:

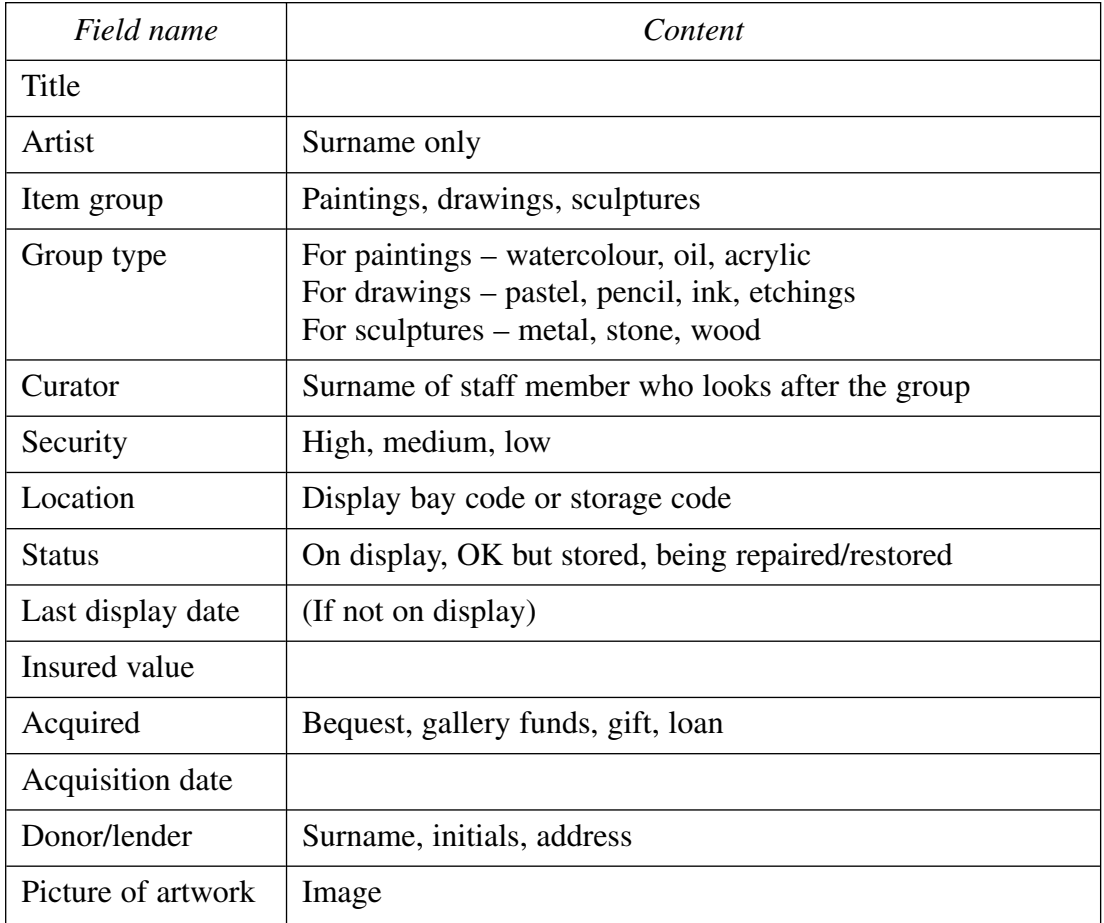

(b) (i) What field type should be used for each of the following? 1 Status .................................................................................................

2 Security .............................................................................................. 3 Insured value ..................................................................................... 4 Acquisition date .................................................................................

### **Marks**

Insurance inspectors wish to see the artworks to check that they actually  $(ii)$ exist. They need a report generated from this database to help with this task. Which fields should be included in the report?

 $(iii)$ Discuss the security and privacy issues related to including the Donor/lender field in the database. Database files require one or more fields to be designated as the primary  $(iv)$ key. Name the combination of fields that may best be used as a primary key. The database could be improved by adding a single field to be used as  $(v)$ the primary key. Suggest a name for the field, and describe what its contents would be. 

Question 22 continues on page 24

 $(c)$ Write a search specification for extracting all items insured for more than  $(i)$ \$2000 and acquired since 1 June 1995.

24

- The gallery has previews of new acquisitions. An invitation must be  $(ii)$ produced and posted to all donors and lenders of newly acquired art items. For this to work, a change is needed in the structure of the fields of the database.
	- Describe the changes you would make to the database.  $\mathbf{1}$

Describe how you would create the invitation using the database and  $\overline{2}$ a desktop publishing package. 

 $\overline{5}$ 

(iii) In the space below design a suitable input form screen using the principles of good design.

25

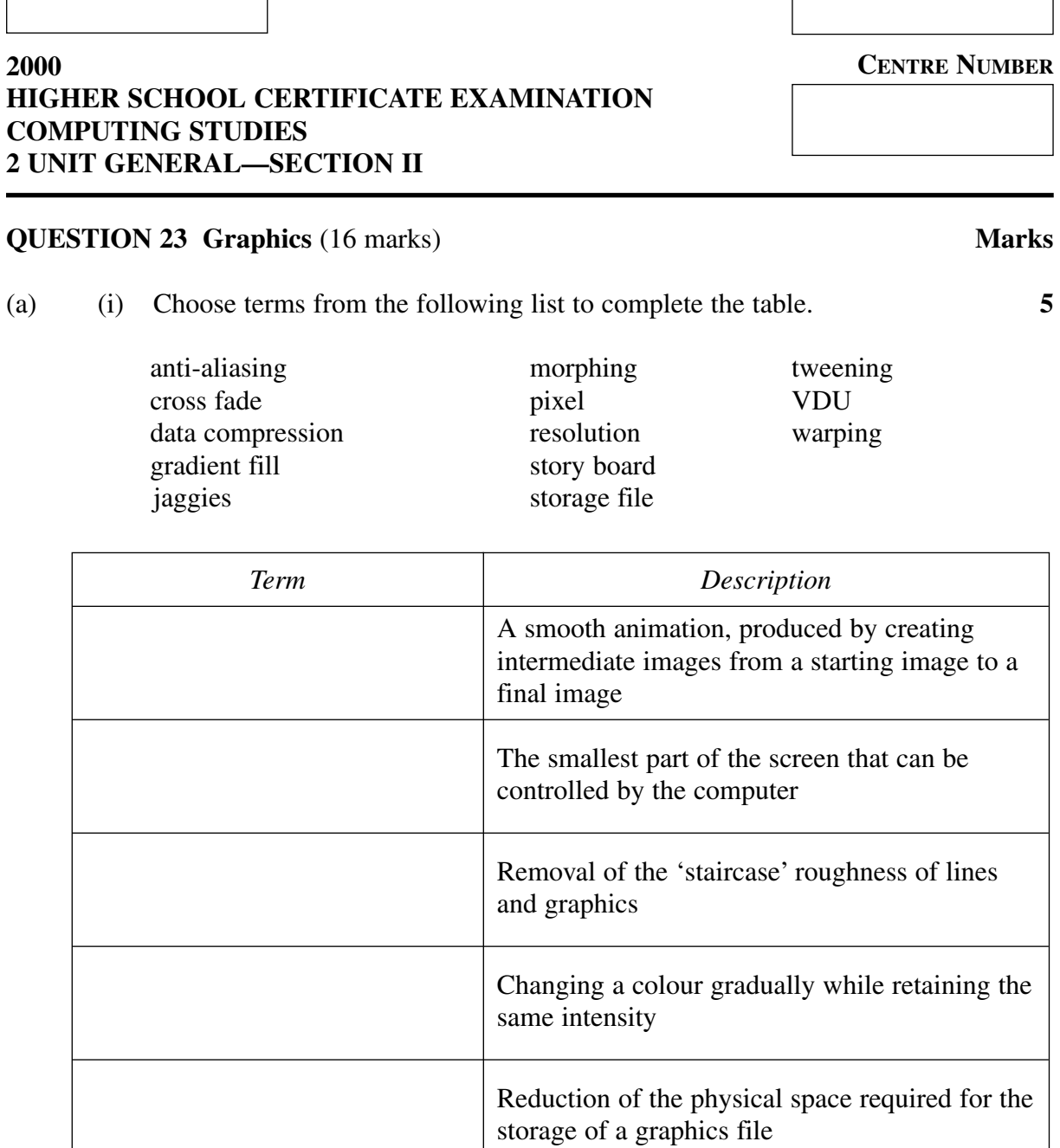

### **Question 23 continues on page 30**

image

The use of a mathematical process to distort an

29

**STUDENT NUMBER**

**MARKER'S USE ONLY**

- $(ii)$ Explain the difference between the following pairs of computer graphics terms.
	- Titling and caption  $\mathbf{1}$

 $\overline{2}$ Composite video and RGB 

 $(b)$ A scientist photographs a collection of dinosaur bones and stores the images in  $\overline{7}$ a file called T0.PIT.

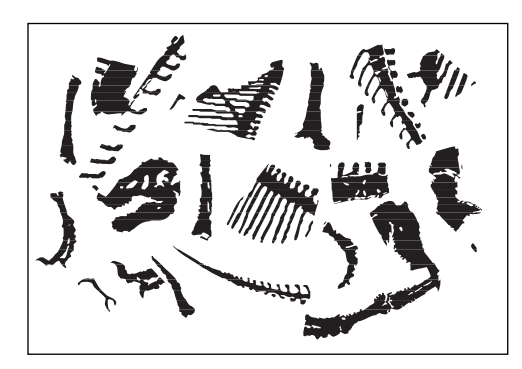

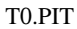

What hardware and software would she need?  $(i)$ 

 $(ii)$ She then uses an application to reorganise the bones into a dinosaur image and calls the file T1.PIT.

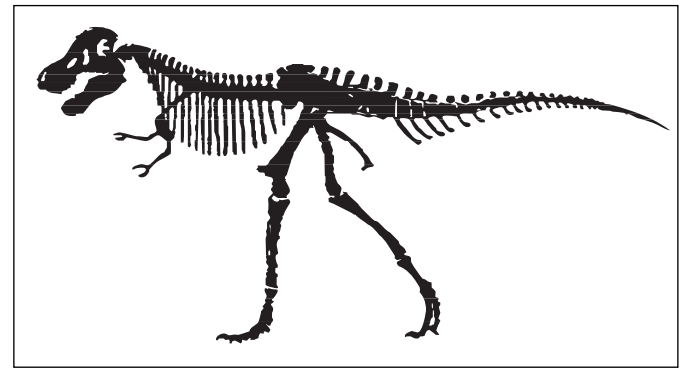

T1.PIT

Would the image be better stored as a bit-mapped or vector image?

Give TWO reasons for your choice.

- $\mathbf{1}$  $\overline{2}$
- Using an application on her computer, she changes the image from  $(iii)$ T1.PIT to T2.PIT. List the steps she could take to accomplish this task.

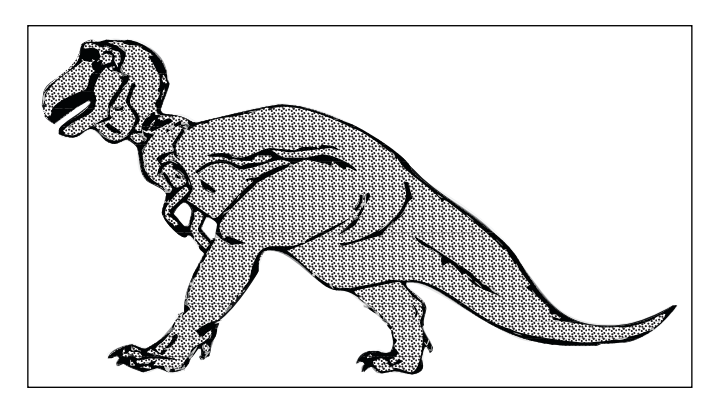

T<sub>2</sub>.PIT

She then makes further changes to the image to produce T3.PIT and  $(iv)$ T4.PIT. What technique has she used in each case, and what problems would she most likely encounter?

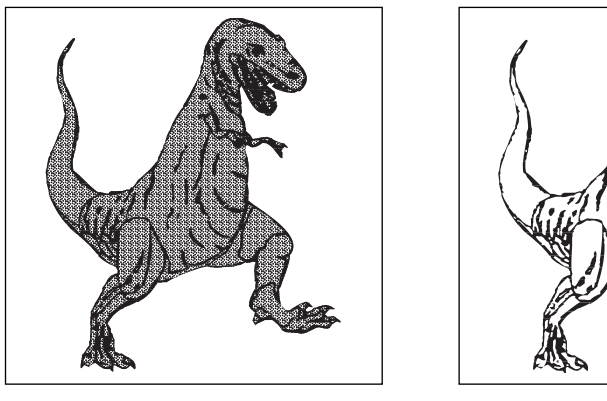

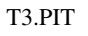

T<sub>4</sub>.PIT

### T2.PIT to T3.PIT

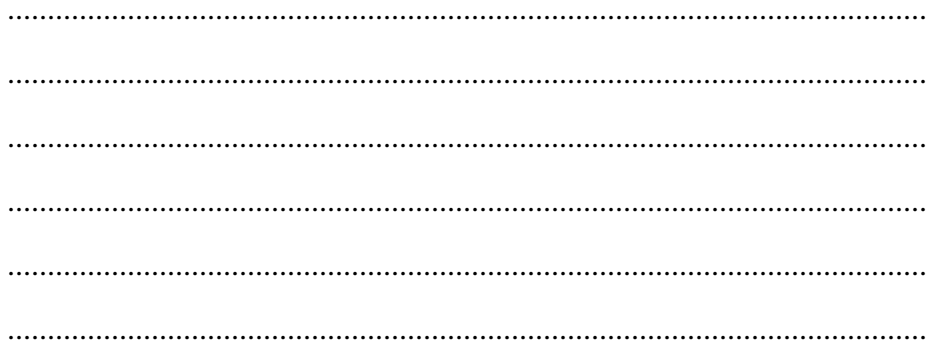

### T3.PIT to T4.PIT

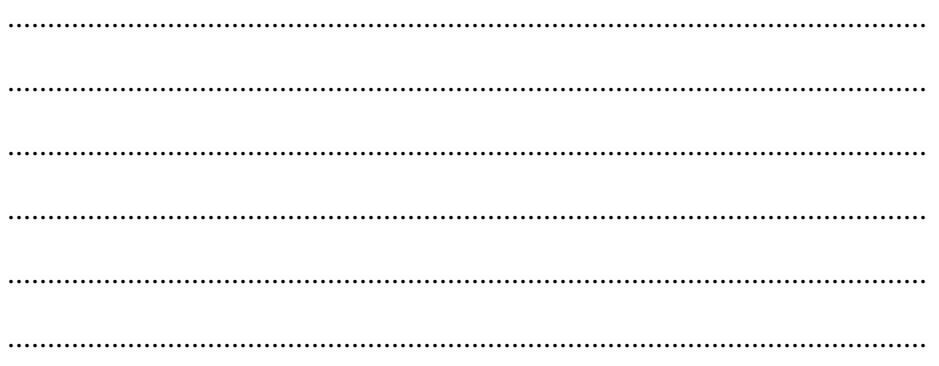

 $\bullet$  $\bullet$ 

 $(c)$ Computer graphics are required to be used in HSC student projects. Select ONE  $\overline{\mathbf{4}}$ source from EACH group in the list below.

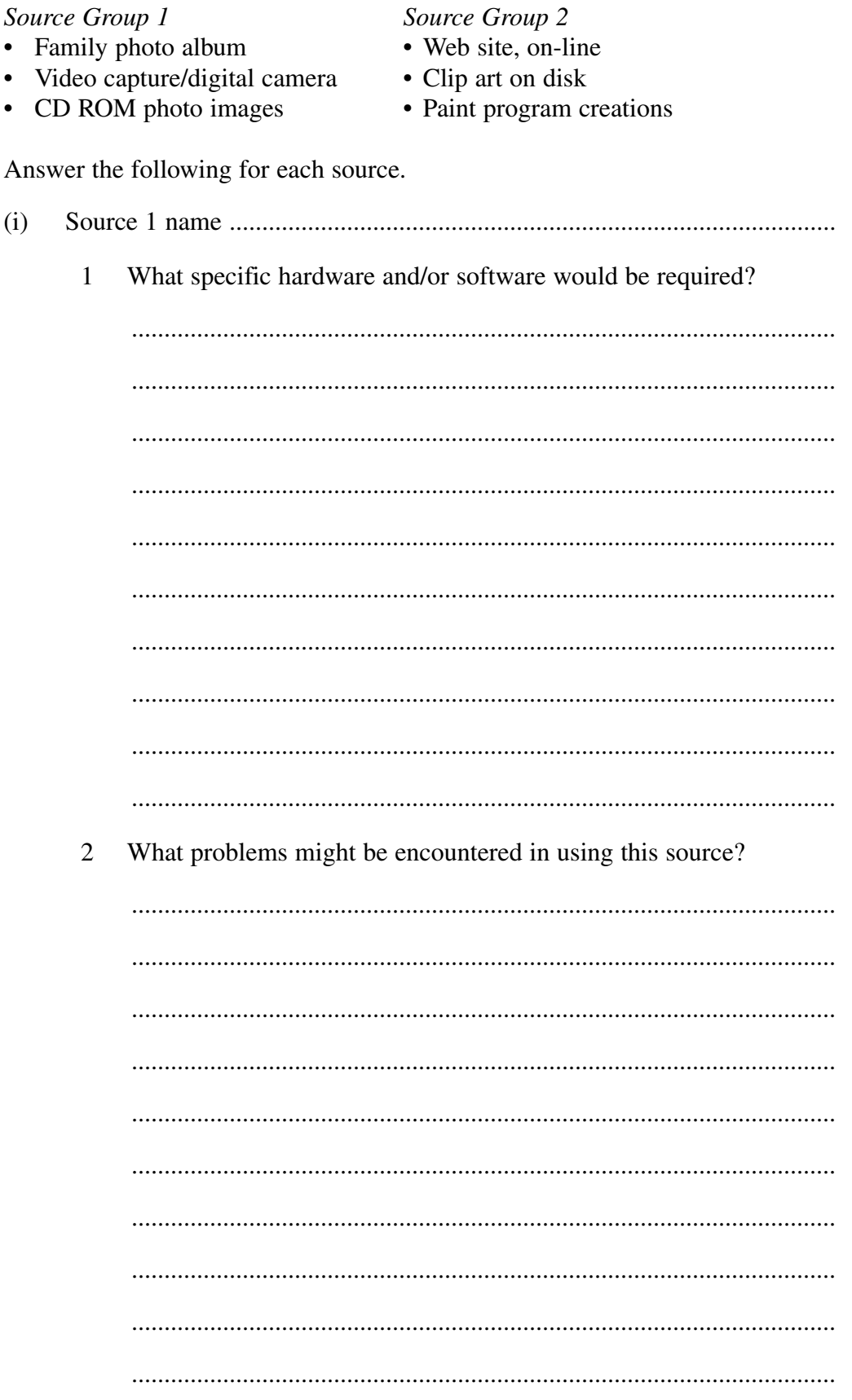

**Marks** 

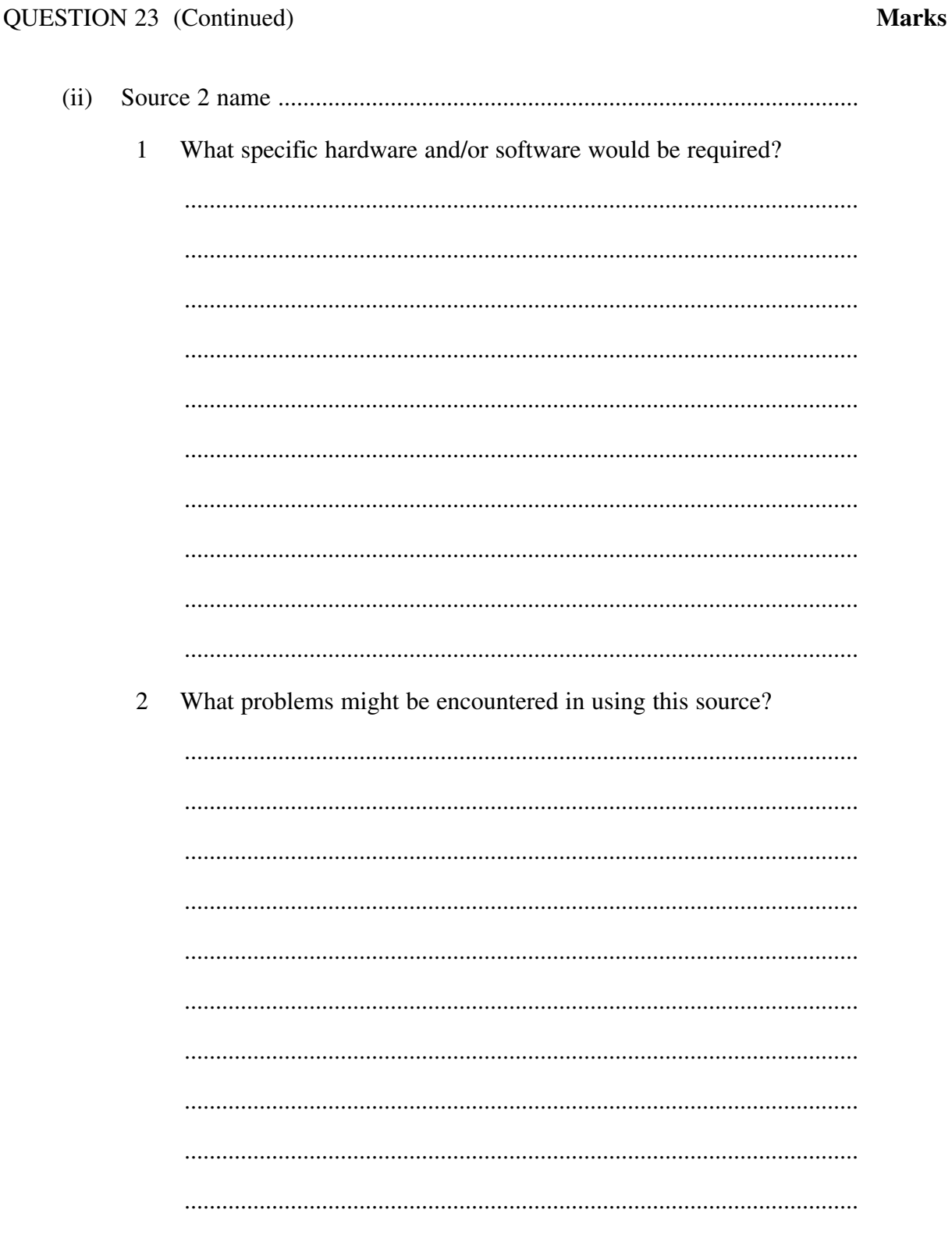

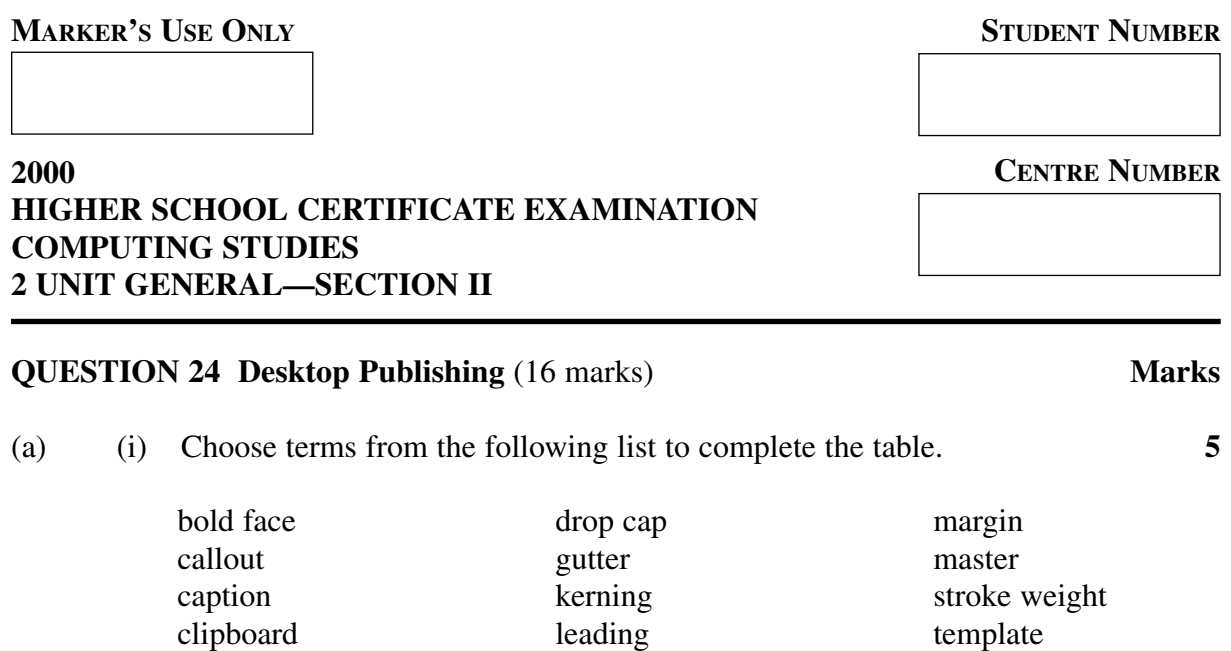

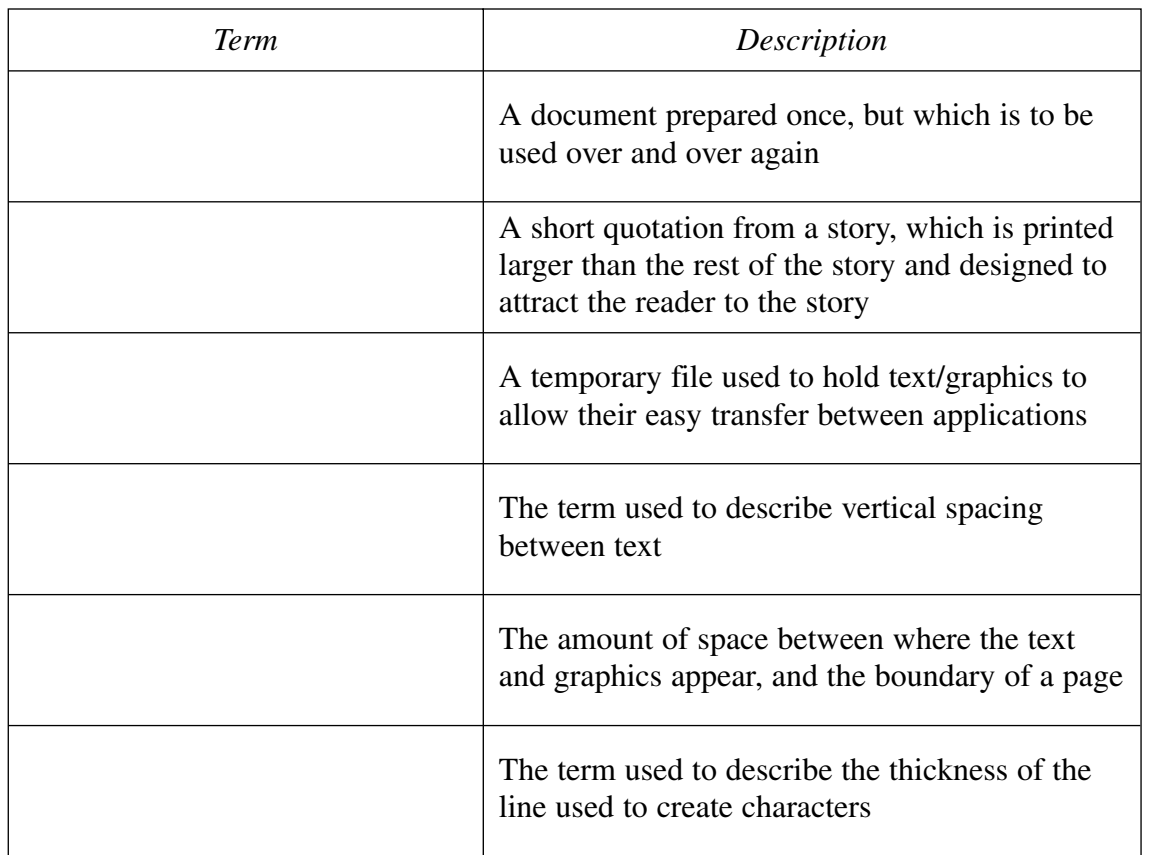

### **Question 24 continues on page 38**

**Marks**

**5**

Ξ

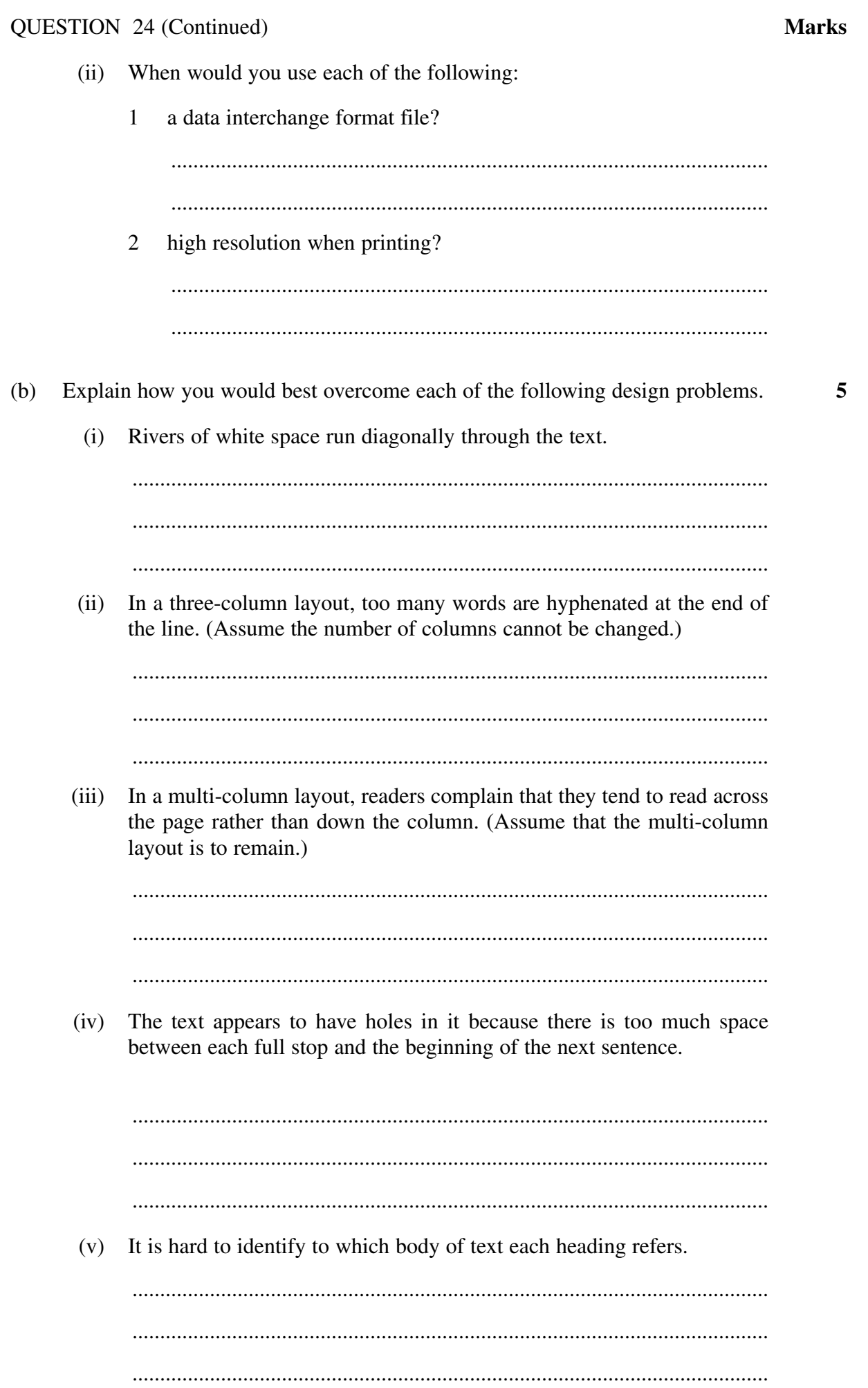

- You have been given the task of producing the Year 12 Newsletter at your  $(c)$ school. The articles, graphics and advertisements will be created by teachers and other students, using a variety of software packages. The newsletter will have eight pages.
	- Give TWO reasons for using a page layout software package to produce  $(i)$ the newsletter.

 $(ii)$ Explain how file conversion filters could be used to produce the text.  $(iii)$ Give TWO advantages of having the document professionally printed. Give ONE advantage and ONE disadvantage of allowing the use of  $(iv)$ colour in this document. 

6

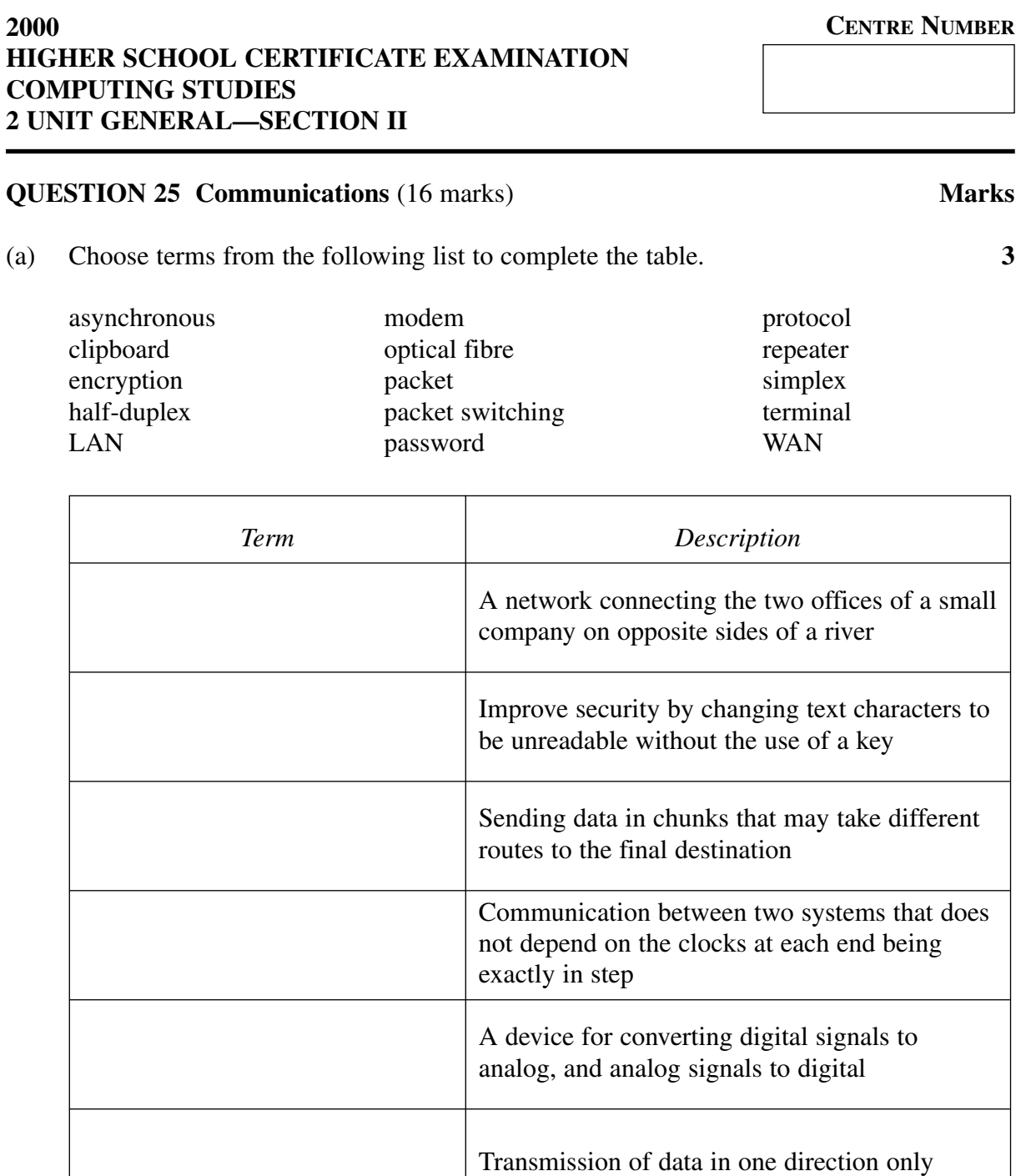

**STUDENT NUMBER**

**MARKER'S USE ONLY**

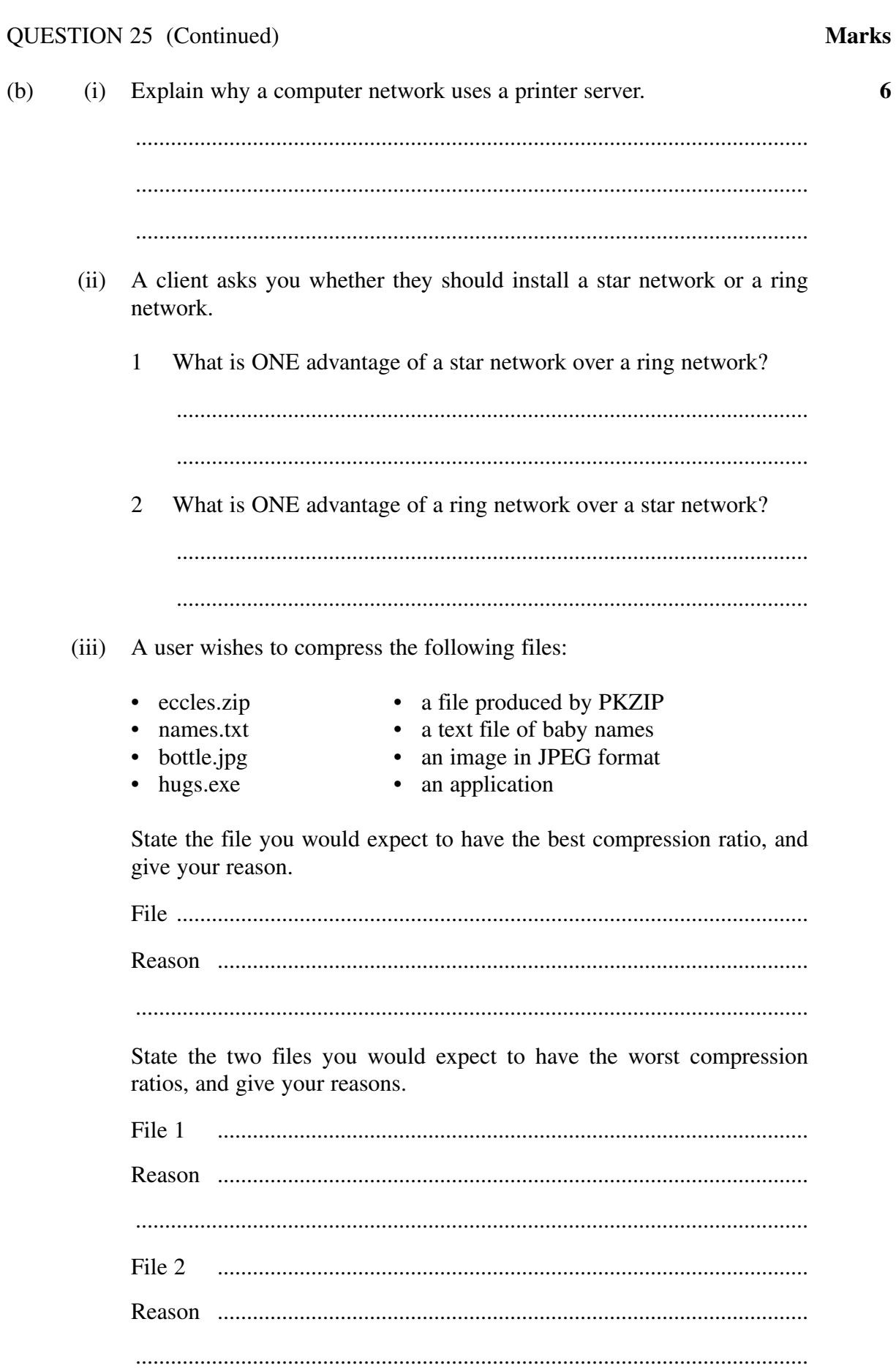

 $\boldsymbol{6}$ 

 $(c)$  $(i)$ The following two bytes were sent as seven data bits, followed by one even parity bit, and were received with no errors.

Fill in the missing bits.

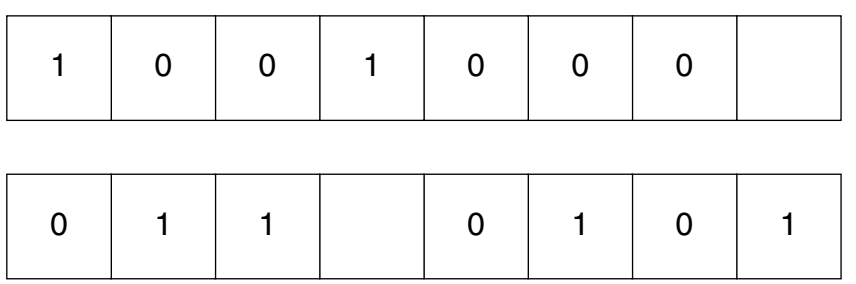

How is the parity bit used to detect errors?  $(ii)$ 

 $(iii)$ What errors will a parity bit not detect?

> > Question 25 continues on page 44

**Marks** 

 $\overline{7}$ 

### **Marks**

- $(iv)$ X-modem and Z-modem are file transfer protocols where the sender transmits packets of data to the receiver and the receiver sends acknowledgements and negative acknowledgements to the sender.
	- How does X-modem use acknowledgements and negative  $\mathbf{1}$ acknowledgements?

 $\overline{2}$ How does Z-modem use acknowledgements and negative acknowledgements?

3 State one advantage of the way X-modem uses acknowledgements and negative acknowledgements.

 $\overline{4}$ State one advantage of the way Z-modem uses acknowledgements and negative acknowledgements.

**End of paper**